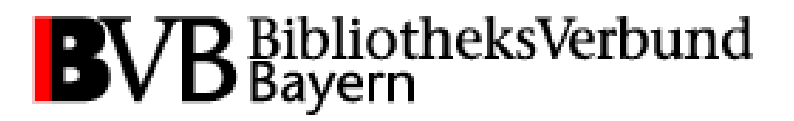

## **The SFX Administrator's Perl 101**

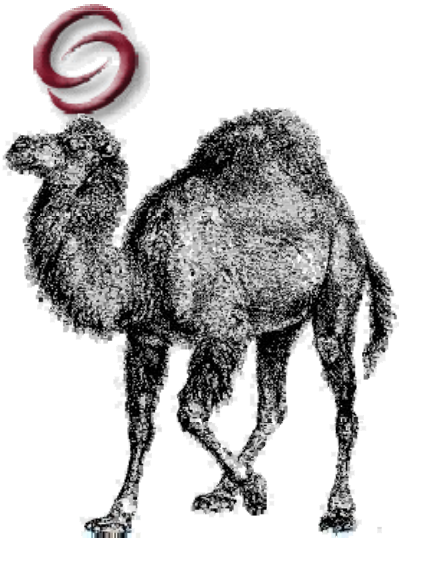

Dr. Mathias Kratzer, Bavarian Library Network Center

# **Introduction**

# What is Perl?What can Perl do for me?Where to find more information?

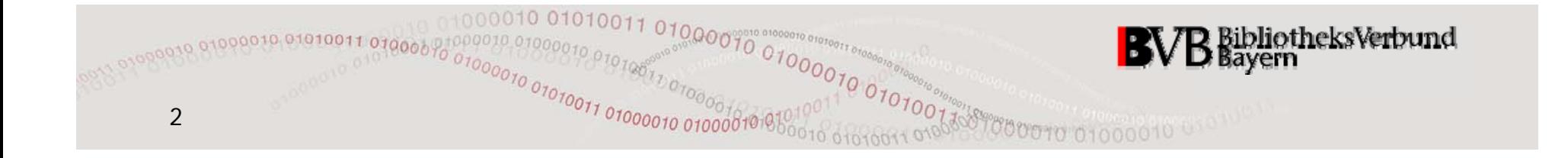

## **What is Perl?**

- • according to its UNIX man page it's an acronym for
	- **P**ractical **E**xtraction and **R**eport **L**anguage
	- **P**athologically **E**clectic **R**ubbish **L**ister ;-)
- author: *Larry Wall* (\*1954), American *linguist* and programmer
- •year of publication: 1987
- •licence: dual open source (GPL + AL)
- still ongoing development: currently about 30 official maintainers plus several hundred volunteers from all over the world

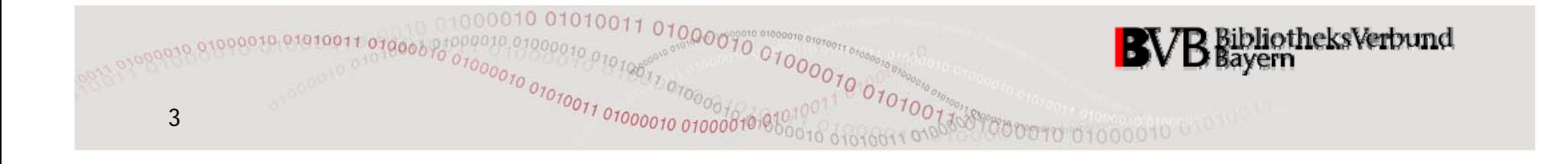

## **Is Perl easy or difficult?**

- Perl is **easy to use**, …
- •… but (admittedly) **not that easy to learn** .
- • reason for both: **high code density** due to operators and built-in functions with "standard behaviour"
- **advantage:** shorter programs which are easier to maintain and are less likely to contain bugs
- •**• disadvantage:** can tend to look cryptic at first glance
- • Any effort is worthwhile: You have to learn Perl **only once** ... but can use it **again and again**

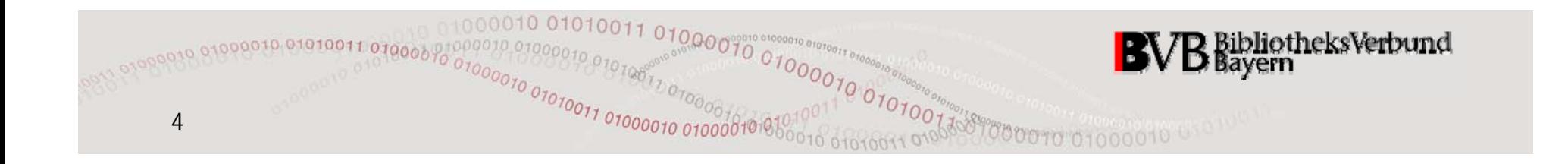

## **What can Perl do for me?**

- •"Swiss Army Chainsaw of Programming Languages"
- •**Mission statement** by Larry Wall:
	- "Common things should be easy, advanced things should at least be possible."
- •... and as if that wasn't sufficient: **TMTOWTDI**
- Perl is as good for quick hacks (tiny scripts in order to automate frequently recurring tasks) as for professional software development (cf. SFX)
- •• **ideal** for "text crunching" problems (rule of thumb #1 90% is about text and 10% is about anything else)

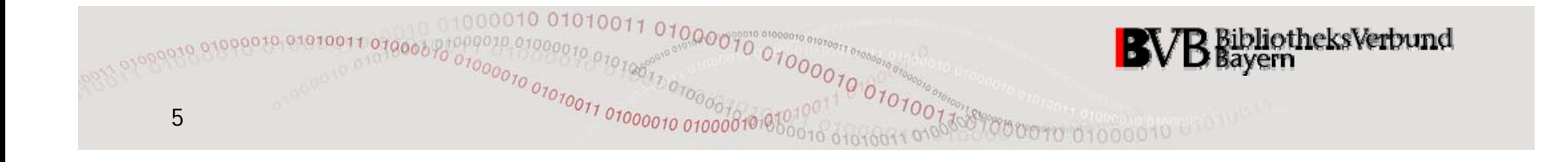

## **Perl on the Web**

- •http://www.perl.org: official homepage of Perl
- •http://perldoc.perl.org: official documentation on Perl
- •http://www.perlmonks.org: free but fast & high-quality support from the Monastery (also for non-members)
- •http://www.perl.com: O'Reilly's Perl news site
- •http://www.cpan.org: homepage of the Comprehensive Perl Archive Network (CPAN), a completely free pool of Perl modules for almost every imaginable purpose
- •http://www.activestate.com/activeperl: free and easy to install Perl interpreter for Windows and Mac OS X

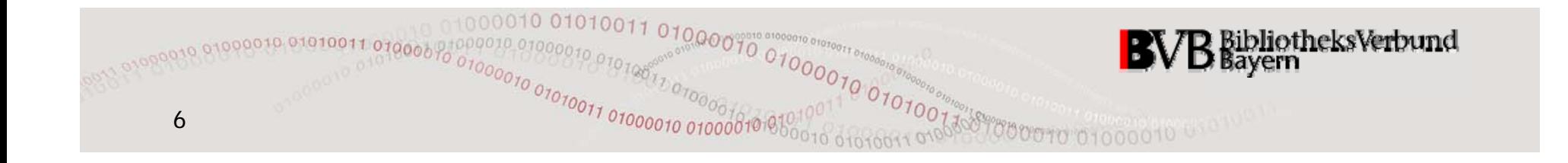

## **Literature on Perl**

- • Learning Perl
	- aka "Llama book" by Randal L. Schwartz, Tom Phoenix, Brian D. Foy
- Learning Perl Objects, References, and Modules aka "Alpaka book" by Randal L. Schwartz, Tom Phoenix
- Programming Perl aka "Camel book" by Larry Wall, Tom Christiansen, Jon Orwant
- Perl Cookbook by Tom Christiansen, Nathan Torkington
- •Perl Best Practices by Damian Conway
- $\bullet$ Perl Pocket Reference by Johan Vromans

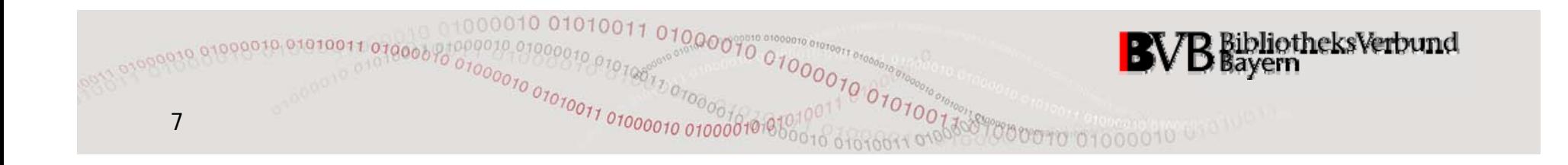

## **Rule of thumb #2: 80/20**

- • 80% of your Perl problems are solved by 20% of the Perl documentation ...
- • ... and the remaining 80% of the documentation address the remaining 20% of your problems.

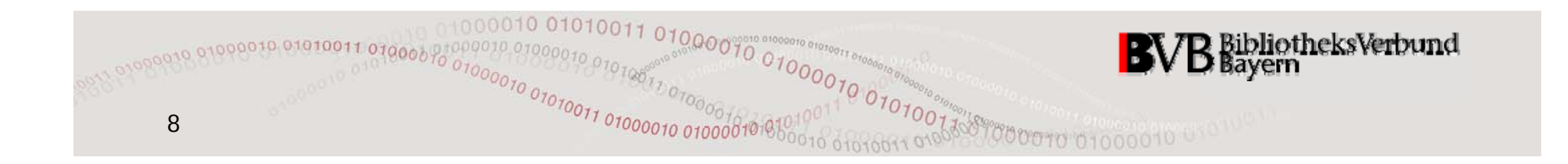

# **Introduction**

# What is Perl?What can Perl do for me?Where to find more information?

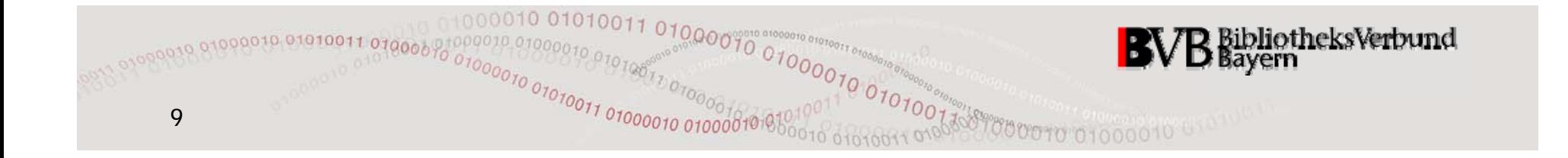

# **First Steps**

# "Hello World" program Basic rules and recommendationsLiterals and operators

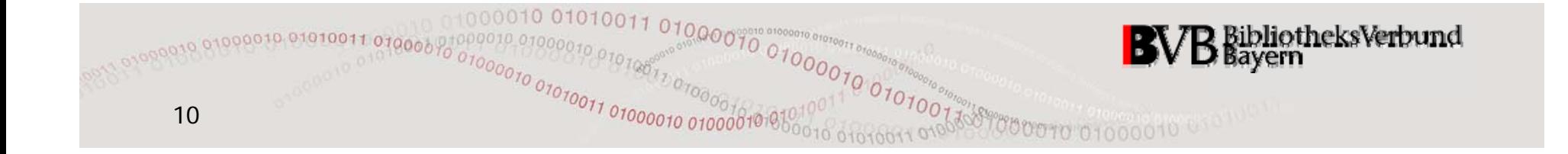

## **Hello World!**

- • For your first steps with Perl a simple text editor (e.g. "Notepad" on Windows systems) is sufficient.
- • For maintaining or even developing bigger programs your editor should at least support syntax highlighting (e.g. GNU Emacs).
- Please **don't use a text processor** (like MS-Word)!
- •Let's get started:

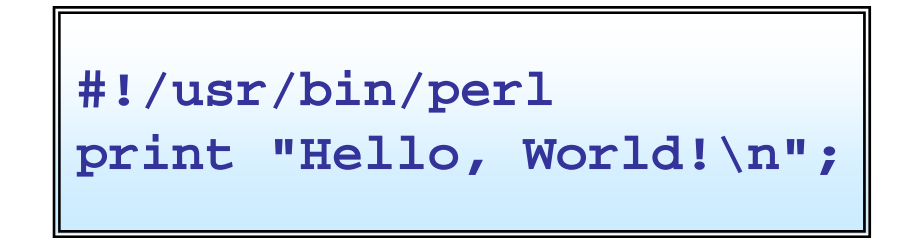

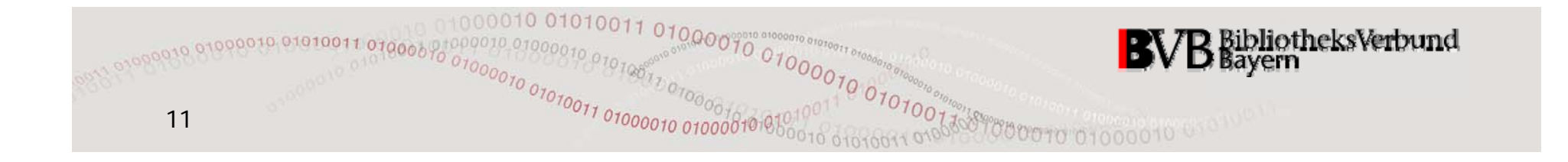

## **Perl basics**

- •Programs begin with a so-called "she-bang"-line like #!/usr/bin/perl or a package-declaration (in case your program is a module).
- •**Recommended: use strict;** and **use warnings;**
- • Any sequence of any kind of whitespace is interpreted like a single space character which allows for generous **indentation!**
- • Any text between a **#**-character and the end of the current line is ignored which allows for **comments!**
- $\bullet$  "Elementary" expressions must be terminated by a **semicolon** (**;**).

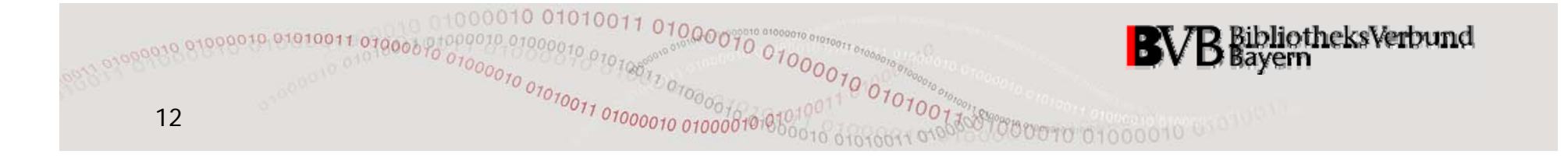

## **Number Literals**

- examples for **floating point literals**: **3 141 .** , **-0 005 .** , **-6 539e24 6 .539e24**, **2E - 4**
- examples for **decimal integer literals**: **0**, **2006**, **-80**, **87654321** , **87 654 321 87\_654\_321**
- examples for **other integer literals**:
	- binary: binary: **0b11111111**,
	- octal: **0377**,
	- hexadecimal: **0xFF**, **0xff**

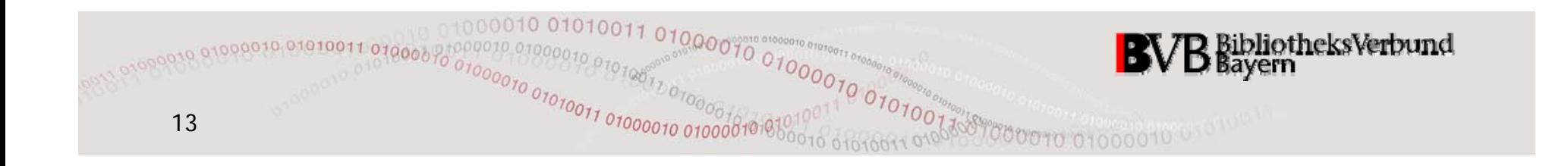

## **Arithmetic Operators**

Examples for arithmetic operators in Perl:

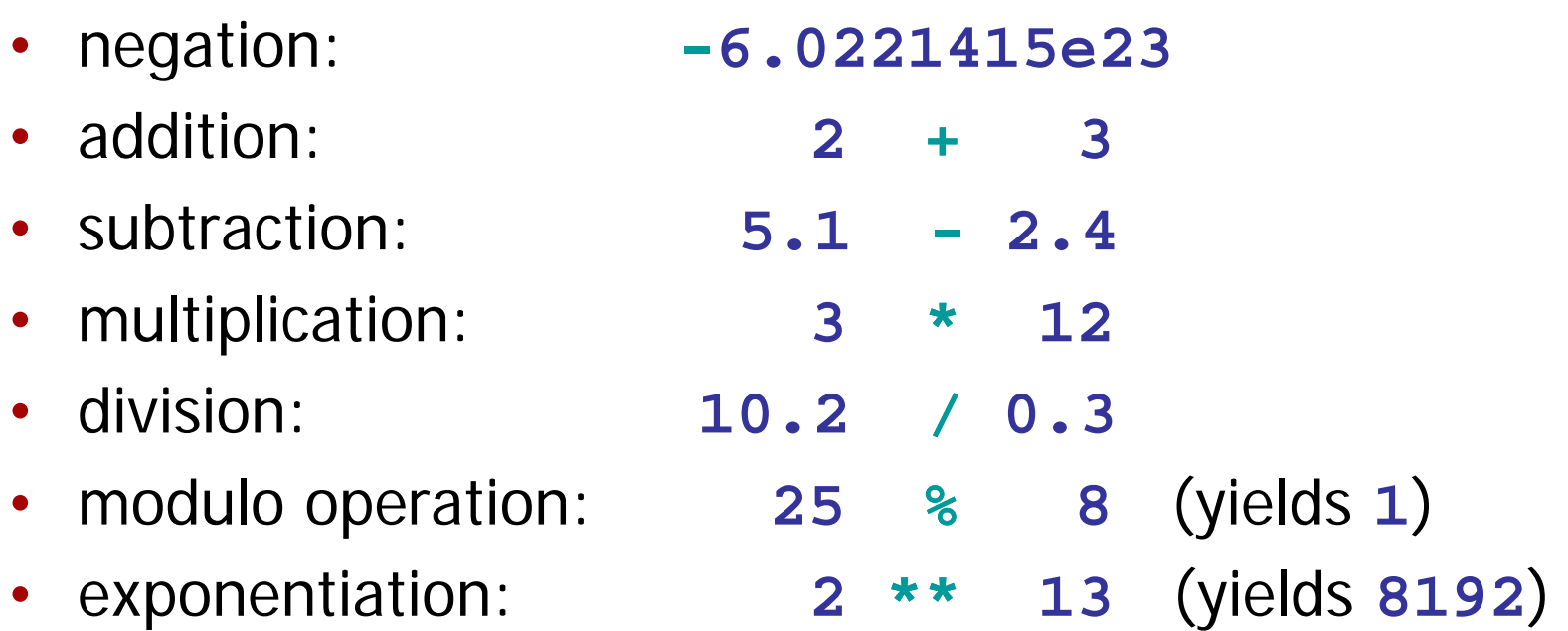

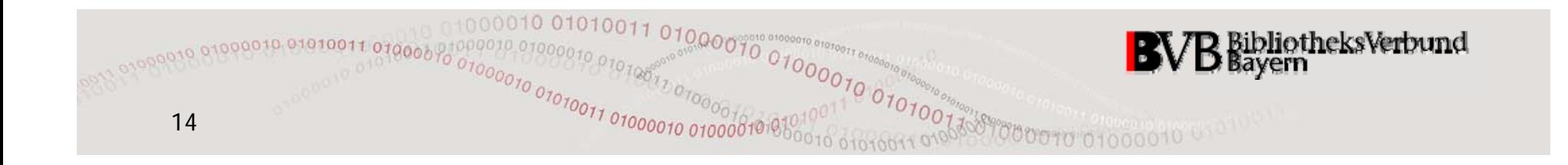

## **String Literals**

- •Strings may contain arbitrary characters.
- •Perl distinguishes strings in
	- **single quotes** such as **'Fred'** from strings in
	- **double quotes** such as **"Barney"**.
- The string of minimal length is calles the **empty string** and contains no characters at all. It is recommended to denote it by  $\mathbf{q} \{\}$  instead of  $\mathbf{I} \cdot \mathbf{I}$  or  $\mathbf{I} \cdot \mathbf{I}$
- A string of maximal length would consume all available RAM, i.e. Perl does not limit the length of your strings!

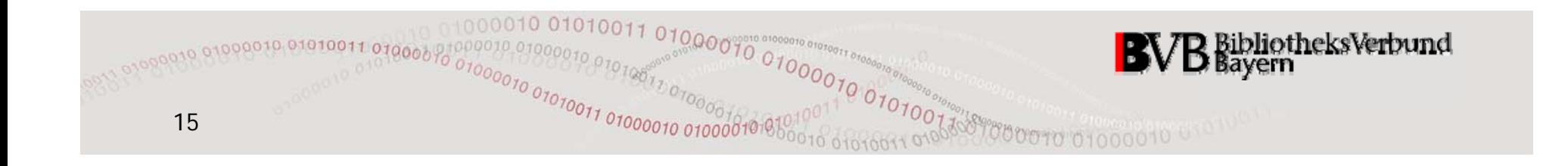

## **single quoted vs. double quoted**

- • In a single quoted string each character except for the backslash ( **\**) and the single quote ( **'**) denotes itself.
- $\bullet$  In a double quoted string Perl will recognize the use of **backslash escapes** (**\n**, **\t**, **\"**, **\\**, ...) to denote output control characters oder any other characters in form of their octal (**\0..**) or hexadecimal (**\x..**) byte codes, e.g.:

**\xC4** or **\xC3\x84** for  $\ddot{A}$  in ISO 8859-1 or UTF-8, resp.

• Rule of thumb #3: Never use a double quoted string when its features exceed your needs!

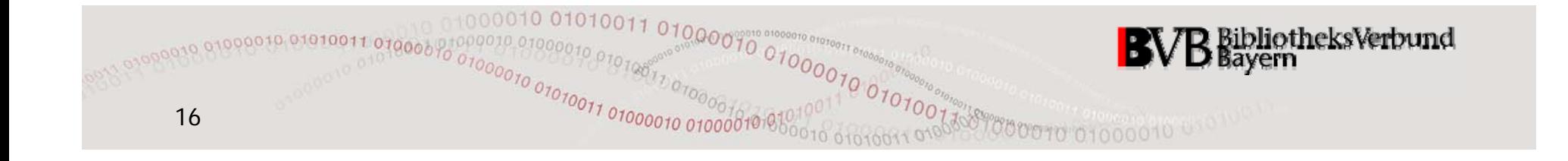

## **String Operators**

Examples for string operators in Perl:

- **Concatenation**:
	- '**Hello' . 'World**' yields '**HelloWorld** ' '**Hello World**' **.** "**\n** " yields "**Hello World\n** "
- • **Repetition**:
	- '**-**' **<sup>x</sup> <sup>15</sup>** yields '**---------------**' **3 x 7**yields '**3333333**'

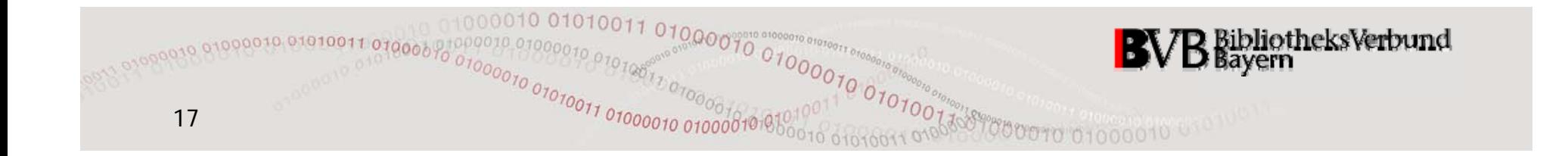

## **Number or String?**

- Perl converts numbers into strings and vice versa on **demand, i.e. depending on operator context**.
- In order to convert a number into a string Perl virtually adds the missing quotes.
- The conversion of a string into a number yields the **longest numerical prefix** of the string (any leading whitespace is ignored) or  $o$  if this prefix is empty.
- Examples
	- "**12three45 \ n** " **+** ' **3'** yields **1 5** '**Z39.**' **. (5 \* 10)** yields '**Z39.50**'  $'$  true' / 2 **0**

01000070 sibliotheksVerbund<br>läyern  ${1900000}^{1000010}_{01000010} {010000000}_{010000100}$ 18

# **First Steps**

# "Hello World" program Basic rules and recommendationsLiterals and operators

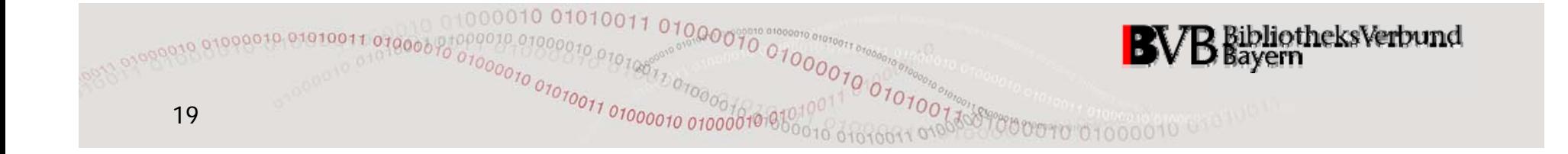

## **Native Data Structures**

Scalars and Lists\$calar Variables @rrays %ashes

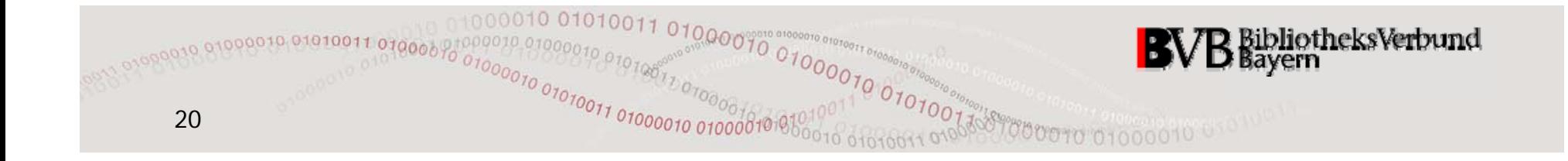

## **Scalars and Lists**

- • Natural languages (or more precisely: their grammars) have the concept of singular and plural.
- $\bullet$ Likewise, Perl has the concept of **scalars** and **lists**.
- •• Perl distinguishes four types of scalars
	- numbers,
	- strings,
	- references (memory addresses) and
	- the special value **undef**.
- Lists are totally ordered sets (aka "tuples") of scalars of **arbitrary** type.

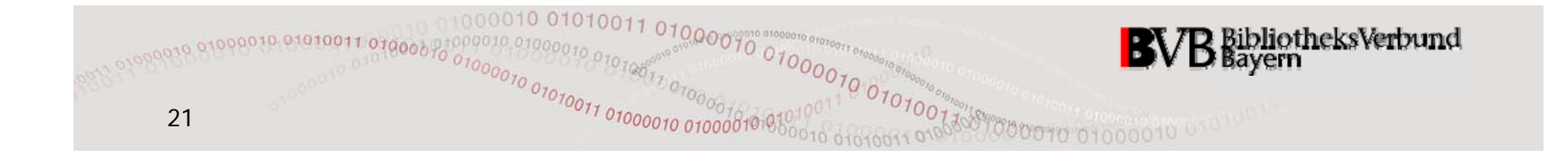

## **More on Lists**

- The **elements of a list**
	- **are always scalars never lists; always scalars,**
	- are **indexed** by subsequent integers **starting at <sup>0</sup>** (which induces the total order).
- Perl automagically increases the amount of memory allocated for a list on demand, i.e. as more and more elements are added to the list.
- The list of minimal length is called the **empty list** and contains no elements at all. It is denoted by **()**.
- A list of maximal length would consume all available RAM, i.e. Perl does not limit the length of your lists!

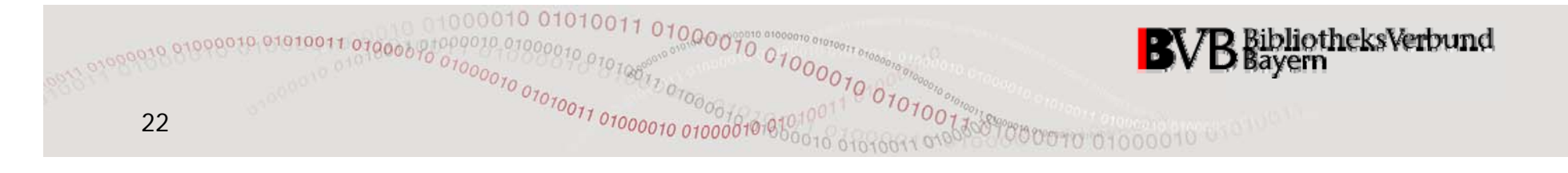

## **List Literals**

- **Option 1:** comma separated, delimited by parentheses **(1,2,3) ( 16-15, 4\*0.5, 67%8, ) (23..42, (10,10,71),** "**gr\xFCn**"**) (** '**cyan**'**,** '**magenta**'**,** '**yellow**' **)**
- **Option 2:** by means of the "quoted words"-operator **qw/cyan magenta yellow/ qw</usr/lib /etc/lib /home/lib>**

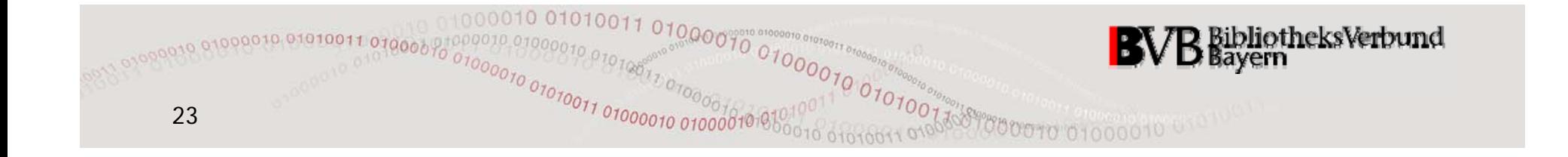

## **\$calar Variables**

- A scalar variable is a storage container für scalar values of **arbitrary** type (number, string, reference, **undef**).
- A **Perl identifier** consists of a letter or the underscore ( **\_**) followed by any combination of letters, digits, and underscores.
- The name of a scalar variable needs to be a Perl identifier preceded by the dollar sign (\$).
- •Examples: **\$isbn**, **\$ctx\_obj**, **\$\_**, **\$\_DATABASE**

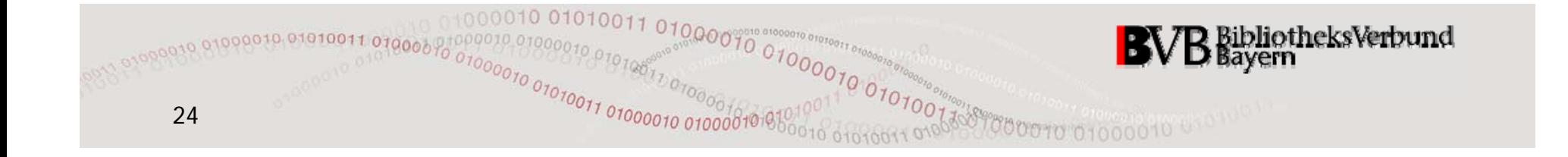

## **Good Names for Variables**

- ... are **meaningful** and **unmistakable**:
- •• Better use  $\frac{p}{p}$  **shumber\_of\_rows** than  $\frac{p}{p}$
- •Does **\$stopid** mean **\$sto\_pid** or **\$stop\_id** – or is there just a stupid typo?
- •Please, use neither **\$O0O0O0O0** nor **\$OO00OO00**!
- $\bullet$ There is at least one indisputable advantage in relying on **\$underscores\_for\_longer\_names** instead of using **\$TheCamelCaseAlternative** : ...
- •... **\$THIS\_WILL\_NOT\_WORK\_IN\_CAMEL\_CASE** ;-)

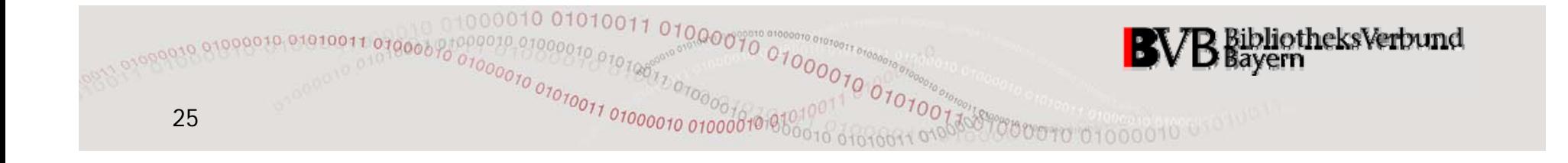

## **Assignment Operators**

- • The operator **=** assigns the value of the expression on its right to the variable on its left.
- Perl offers several combined assignment operators to abbreviate frequently used forms of expressions:

**\*=** , **/=**, **+=**, **-=**, **.=**, etc.

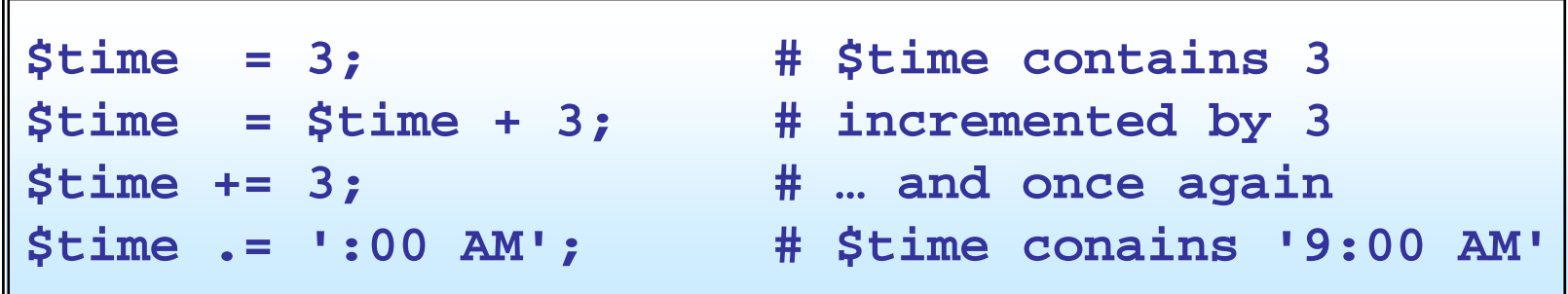

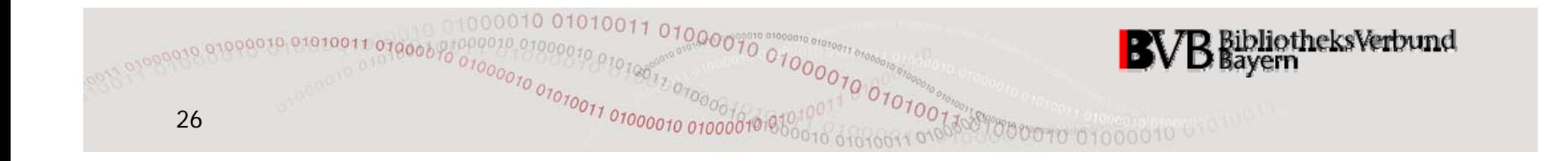

## **Comparison Operators**

Perl distinguishes comparison operators

• for numbers  $\ldots$ 

**==**, **!=**, **<**, **<=**, **>**, **>=**, **<=>** • ... from those for strings: **eq**, **ne**, **lt**, **le**, **gt**, **ge**, **cmp**

Two **non-trivial** examples:

'**Fred' == "Barney" is "true"**.

 $(6+7)*8$  ge  $6+(7*8)$  is "false".

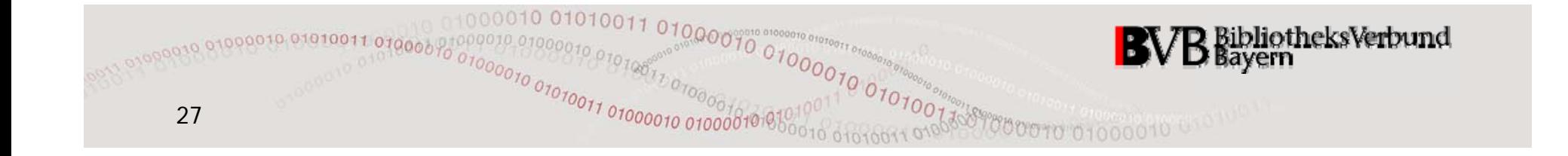

## **What is true and what is false?**

- • **Perl doesn't come with any Boolean literals** (such as **true** and **false** in C/C++ or Java).
- $\bullet$  Instead of this a Boolean context makes Perl interpret **any scalar value** as a Boolean value according to the following definitions:
	- The special value undef is "false".
	- The number **0** and the string 'O' are "false".
	- $-$  The empty string  $\mathbf{q}\{\,\}$  is "false".
	- Any other scalar values are "true".

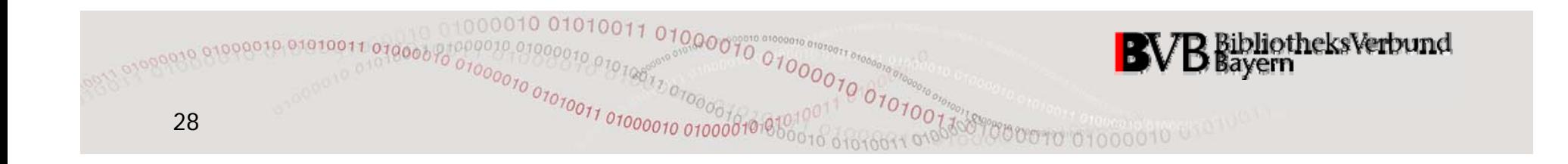

## **Context-sensitive undef**

- **undef** is the value of undefined scalar variables, i.e. variables which currently do not store a "real" value.
- If used in **numerical context undef** evals to **0**, … Example: **\$sum = \$sum + 108;**
- … if used in **string context undef** evals to **q{}**, … Example: **\$text = \$text .**  "**line 1\n** "**;**
- … but **undef is neither a number nor a string!**
- •In particular, **undef** is different from **'undef'**!
- In order to test on **undef**-inedness Perl programmers use the unary comparison operator **defined**.

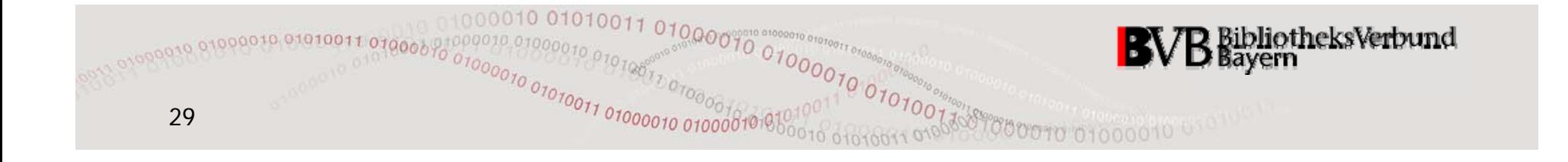

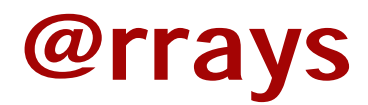

- • An **array variable** (or for short: **array**) is a storage container for **lists** which allows for element access by numerical index (starting at **<sup>0</sup>** – always remember!).
- The name of an array needs to be a Perl identifier preceded by the at sign (@).

```
@num = (1,2,3,4); # array definition 
$one = $num[0]; # $one contains 1
$sum = $one + $num[$one+2]; # $sum contains 5
$ [4] * $ $num[4] *= $sum; # $ [4] t i 0  $num[4] contains
```
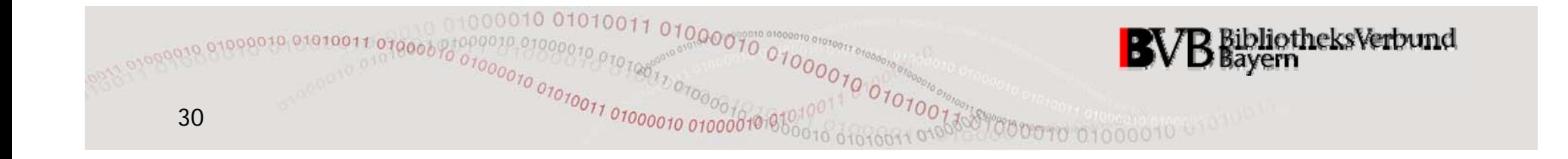

## **Array Caveats**

- • The elements of lists are always scalars. Thus, the fifth element of a list stored in **@array** has to be accessed by **\$array[4]** – and **not** by **@array[4]**!
- An array always contains at least the empty list **()** and, thus, is **never** undef-ined in Perl!
- A list assignment **@array2 = @array1 additionally allocates** the amount of memory already allocated for **@array1**!

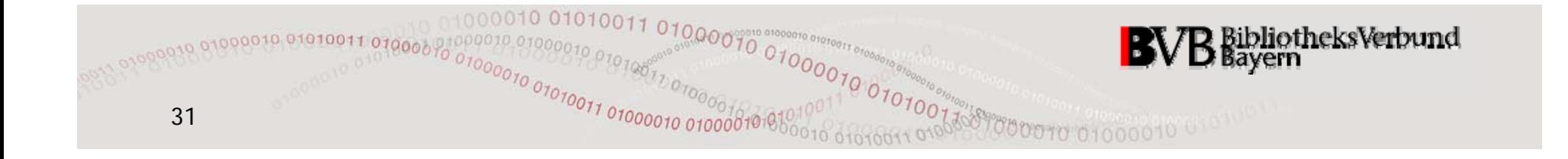

## **The Concept of Key-Value Pairs ...**

Here you see some quite common key-value pairs:

- hostname IP address
- •IP address – institution
- •user name – password
- •• patron **ID** – charges account
- $\bullet$ ISSN – journal title
- •• license number – vehicle owner
- word number of its occurrences in a given document
- URL number of hyperlinks referring to that URL
- •OpenURL parameter – piece of context information

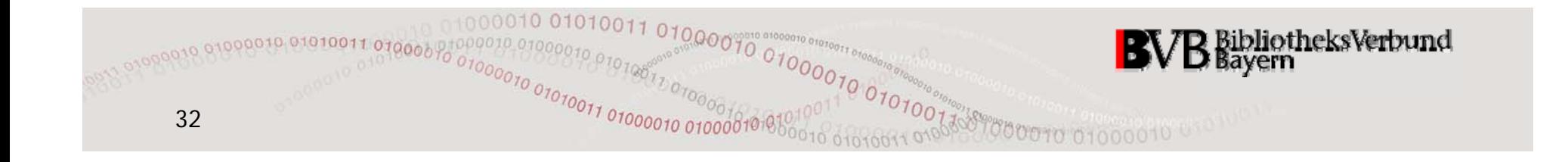

## **... is the Basic Idea of %ashes**

- • A **hash variable** (or for short: **hash**) is a storage container for **lists** which allows for access to every second element – the **value** – by specifiying its predecessor – serving as the **key**.
- Values may be arbitrary scalars while keys need to be **pairwise different** strings!
- The name of a hash needs to be a Perl identifier preceded by the percent sign ( **%**).

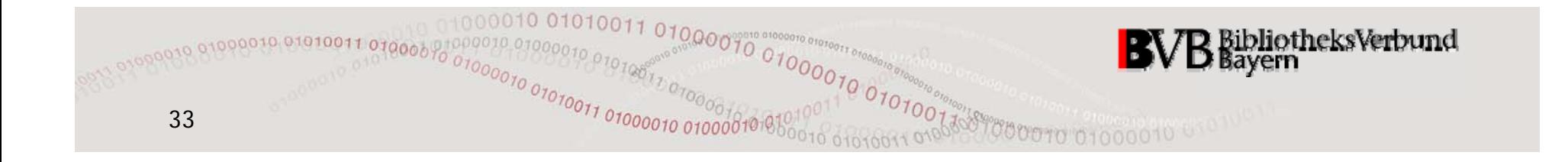

## **Hash Examples**

```
# The natural way of defining a hash:      

%age = ( 'Peggy', 40, 'Al', 42, 'Kelly', 17 );
$var1 = $age{'Peggy'}; # $var1 contains 40
$name = 'ell
y';
$var2 = $age{'K'.$name}; # $var2 contains 17
$var3 = $age{'Bud'}; # $var3 is undef
$age{'Bud'} = "15 years"; # a new hash entry!
# The more common way of defining a hash:
%Matrix = ('Neo'
=> 'Keanu Reeves',
           'Trinity' => 'Carrie-Anne Moss',
           'Morpheus' => 'Lawrence Fishburne',);
```
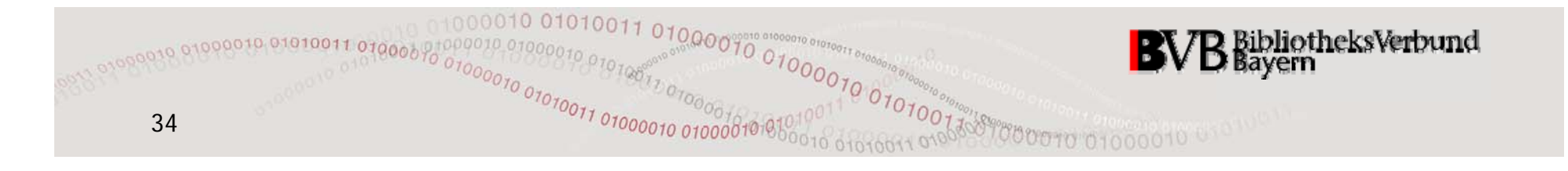

## **Hash Caveats**

- • The elements of lists are always scalars. Thus, the value assigned to key **'k'** in the hash **%value** has to be ac accessed by **\$value{'k'}** – and **not** by **%value{'k'}**!
- A hash always contains at least the empty list **()** and, thus, is **never undef**-ined in Perl!
- The list assignment **%hash2 <sup>=</sup> %hash1** forces Perl to "unwind" (i.e. explicitely build a temporary defining list for) **%hash1** and, thus, can be quite **expensive** both in terms of runtime and consumption of memory!

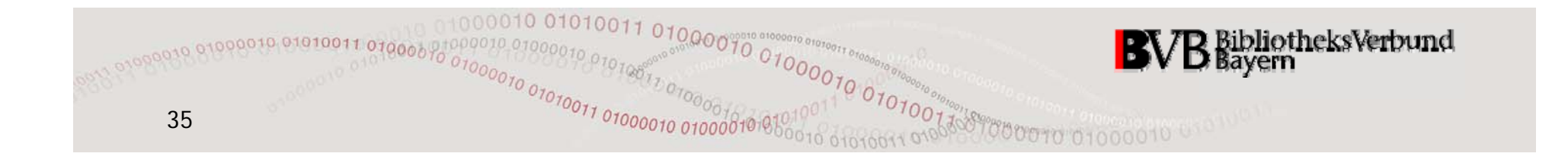

## **Interpolation of Variable Names**

Within **double quoted strings** Perl interpolates variable names as follows:

- • Names of **scalar** variables are replaced by the current value of the variable (in string context).
- • Names of **non-scalar** variables (i.e. arrays and hashes) are replaced by a concatenation of the currently stored list elements (in string context). The current value of the global special variable **\$ "** serves as glue.

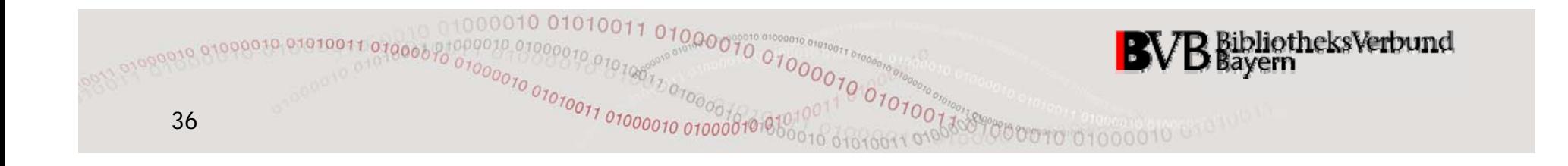

## **Interpolation Examples & Caveats**

```
my $food = 'dino burger';
print "Fred ate a $food.
\
                                  n"; # yum yum!
print "|\$food| eq |$food|\n"; # debugging
print "Barney ate two $foods.\n"; # oops???
\mathtt{print} "Barney ate two $\{\mathtt{food}\} \mathtt{s.\backslash n}"; # ok
print 'Two ' . $food . "s? Wow!\n"; # TMTOWTDI
my @drinks = qw/juice soda coke beer/;  

print "I'll take a $drinks[3]. And you?\n";
$" = ', ';
print "@drinks ... no wine? Too bad!\n";
my $email = "kratzer@bsb-muenchen.de"; # oh dear!
```
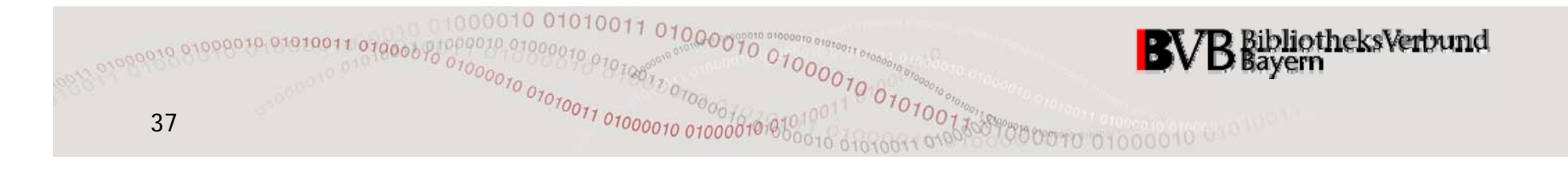

## **Why My?**

- • The scope of a variable declared with the **my** modifier ist the innermost surrounding block or the code file.
- Within its scope a **my**-variable hides any global variable of the same name

#### **independence of imported foreign code**

• A **my**-variable can only be used – in particular, misused by code within its scope

#### $\Rightarrow$  security, easier localisation of errors

•Among other things the recommended use strict; pragma enforces usage of the **my** modifier whenever you introduce (i.e. declare) a new "local" variable.

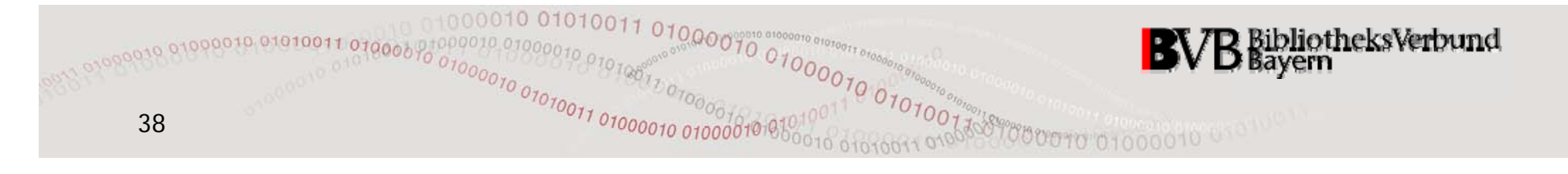

## **Native Data Structures**

Scalars and Lists\$calar Variables @rrays %ashes

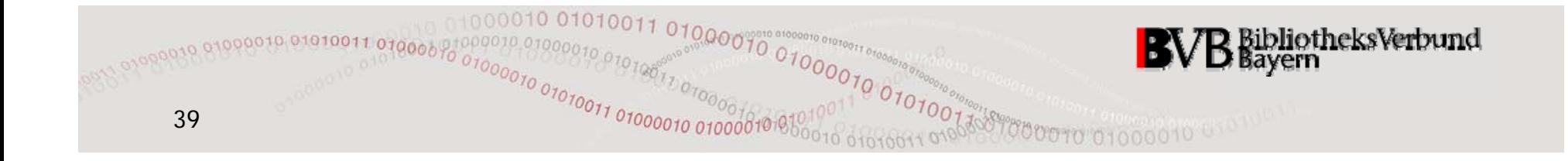

# **Control Flow**Conditional StatementsLoops Special Variables Subroutines

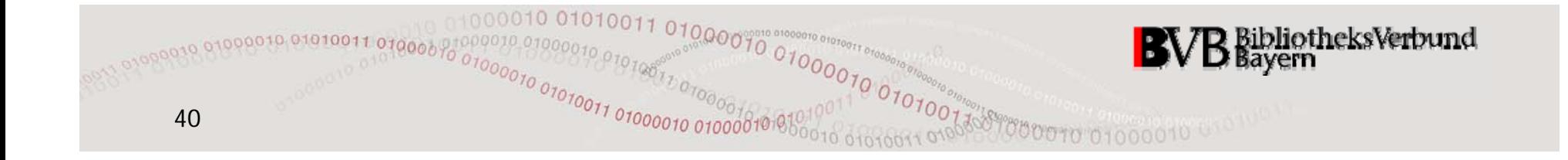

## **Conditional Statements (I)**

- • Code which is to be executed under certain conditions only belongs into an **if -clause**.
- An **if**-clause **may be** followed by one or more **elsif clauses** and/or one **else-clause**:

```
if ( c1 ) {
    # execute if c1 is true
}
elsif ( c2 ) {
    # execute if c1 is false but c2 is true
} 
el { se 

    # execute in all other cases
}
```
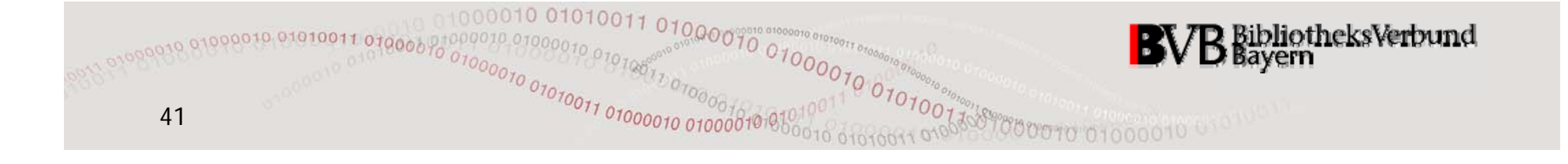

## **Boolean Operators**

In order to express more complex conditions Perl offers **two sets** of Boolean operators.

 $\bullet$ Boolean operators of low precedence:

**not, and, or, xor**

•Boolean operators of high precedence:

**!, && , ||**

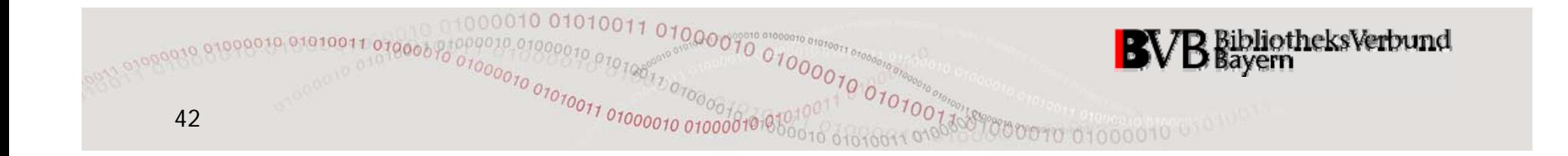

## **Conditional Statements (II)**

• Instead of an **if**-clause with logically negated condition you might prefer/find an  $\mathbf{unless}\text{-}\mathbf{clause}$ :

```
unless ( condition ) {
    # execute only if condition is false
}
```
• The ternary **?: -operator** (a compact if-else) comes in handy for the conditional creation of values:

```
$what = ($counter > 1) ? 
'lines' : 'line ;'

print "Parsed $counter $what of input.\n";
```
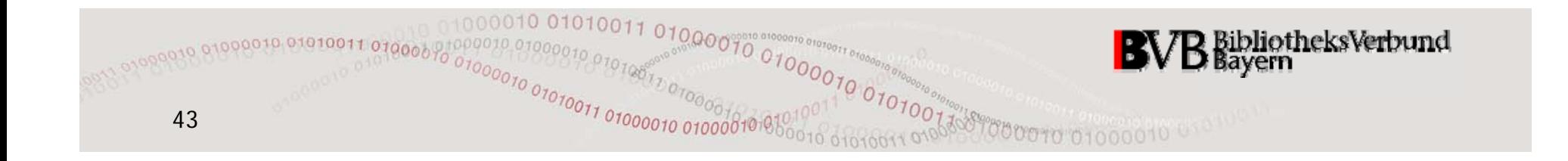

## **while-Loop**

Code which is to be executed repeatedly **while** a certain condition remains true belongs into <sup>a</sup> **while-loop** ...

•... that might never be entered at all:

```
while ( condition ) {
  # code to be executed repeatedly (perhaps never)
}
```
... that has to be entered at least once: •

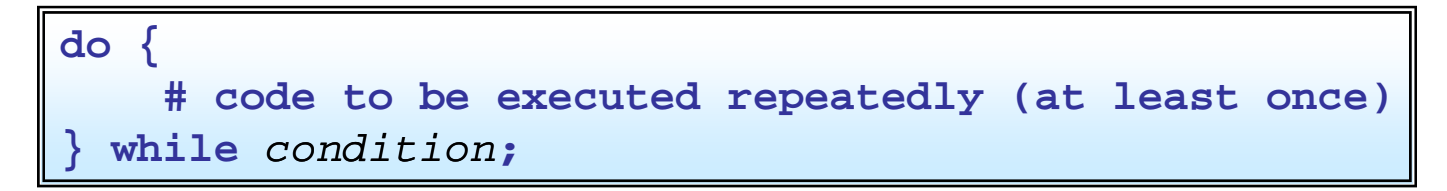

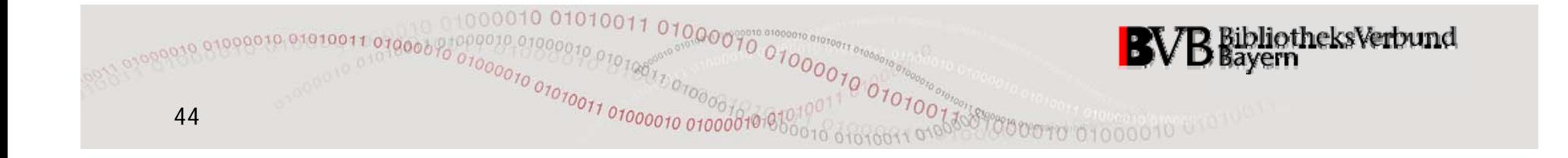

## **foreach-Loop**

• Code which is to be executed **exactly once for each element of <sup>a</sup> list** belongs into <sup>a</sup> **foreach -loop**:

**foreach my** *control\_variable* **(** *list* **) { # code to be executed once per element of the** *list* **}**

- $\bullet$ At the beginning of each iteration the "current" element of *list* is automagically assigned to the *control variable* to *control\_variable*.
- •Of course, *list* may also be an array.

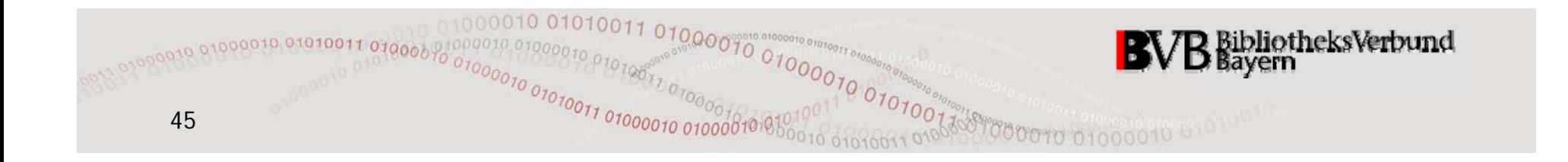

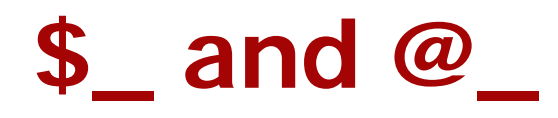

- Perl provides a whole lot of **special variables** which store certain useful static or dynamic values during the runtime of your program, e.g. **\$"**.
- The most frequently used and, thus, most important special variable is  $\dot{\bm{s}}$ <sub>1</sub>, the **standard** argument.
- For instance, in a **foreach**-loop without explicit control variable **\$\_** takes on that role.
- Likewise, whenever a subroutine is called Perl pushes the current arguments into the **standard parameter array @\_**.

Access to the elements: **\$\_[0]**, **\$\_[1]**, **\$\_[2]**, ...

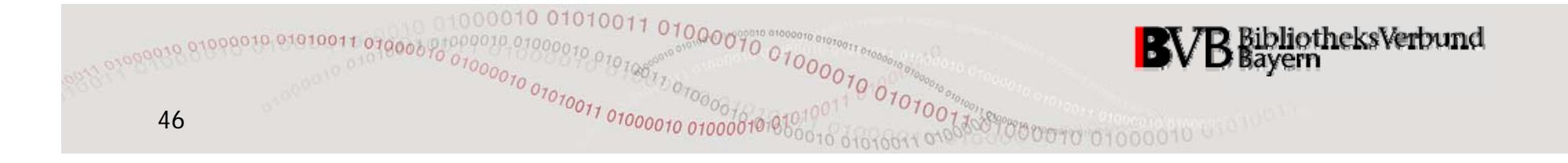

## **Subroutines**

- • In addition to Perl's many built-in functions (such as **print**) you can also write your own functions which are called **subroutines**.
- The name of a subroutine needs to be a Perl identifier preceded by an ampersand sign ( $\epsilon$ ).
- The definition of a subroutine starts with the keyword **sub** followed by the name of the subroutine ( **omitting the &**) and its **code body** enclosed in curly braces.
- In principle, subroutines may be defined at any place in the program. Their names are always global.

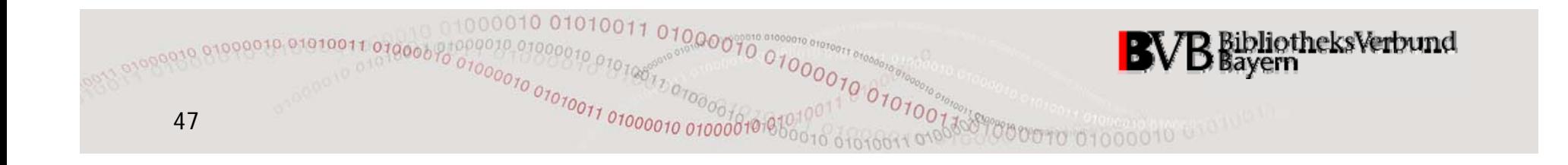

## **Arguments and Return Values**

- You **can** pass a list of arguments to a subroutine when you call it **but** you **don t' necessarily** have to do so so.
- A subroutine **can** explicitely **return** one or more values – **but** it **doesn't necessarily** have to do so.
- • However, it is **good programming style** to
	- keep your subroutines as flexible as possible with regard to the number of arguments;
	- always **return** explicitely.

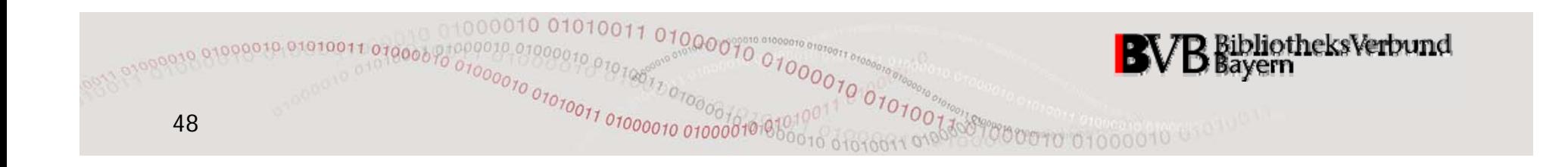

#### **Get the max out of it ...**

```
sub max {
    if ( $_[0] > $_[1] ) {
        return $_[0];
    }
    else {
        return $_[1];
    }
}
my $maximum = &max( 16, 12, 72 );
# Houston, we have a problem ...
```
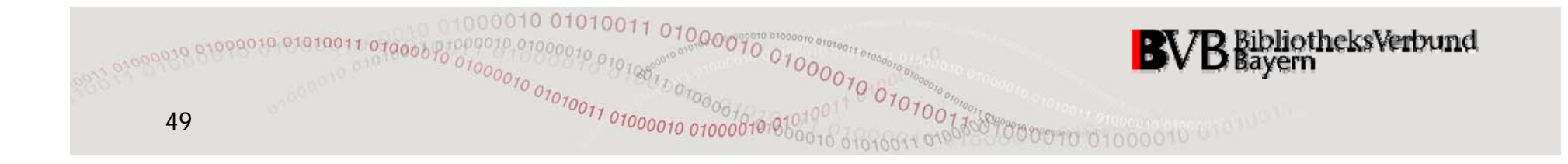

## **... by maximal flexibility**

```
sub max {
  my $current max = shift @ ; # 1st argument  
_

_

  foreach ( @_ ) { # for all others:
    if 
( $
_
 > 
$current max _
){ g # 
greater number?
     $current_max = $_;
    }
  }
 return $current_max; # the maximum!
}
$maximum = &max( 16, 12, 72, 4, 23, 15, 8, 42 );
# Houston, we have marvelous programmers!
```
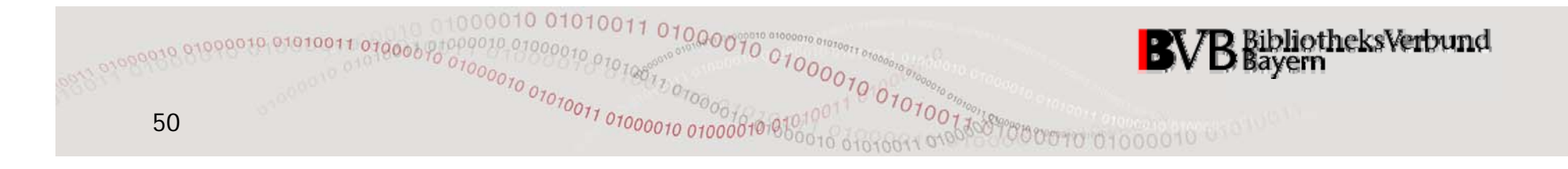

# **Control Flow**Conditional StatementsLoops Special Variables Subroutines

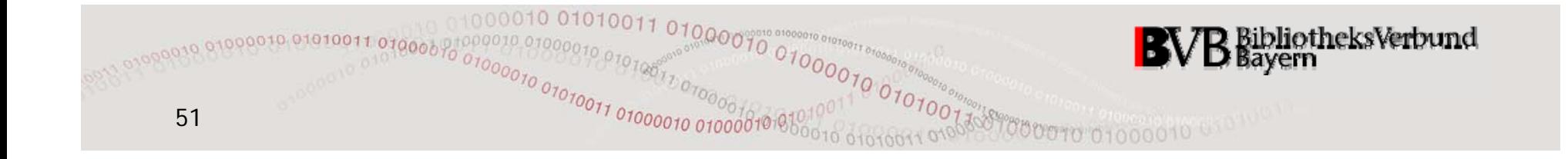

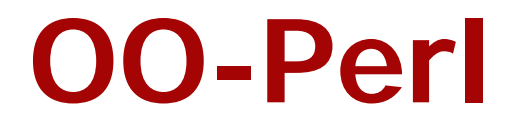

# Packages and Modules procedural vs. object-oriented Classes and Objects in Perl Examples From the SFX World

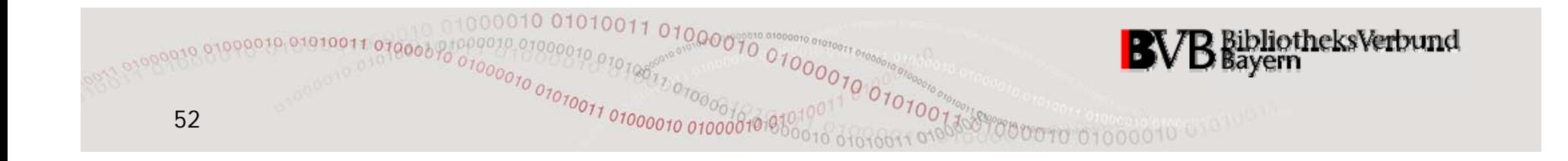

## **Packages**

- The namespace of a global (i.e. not **my**-)variable is the package wherein it occurs first.
- At the start of any program the **current package** is **main** by default.
- In order to make another package *package\_name* the current package you simply have to declare:

**package** *package\_name***;**

•• Global variables in any other than the current package always continue to be accessible via their fully qualified identifier *package\_name***::***variable\_name*.

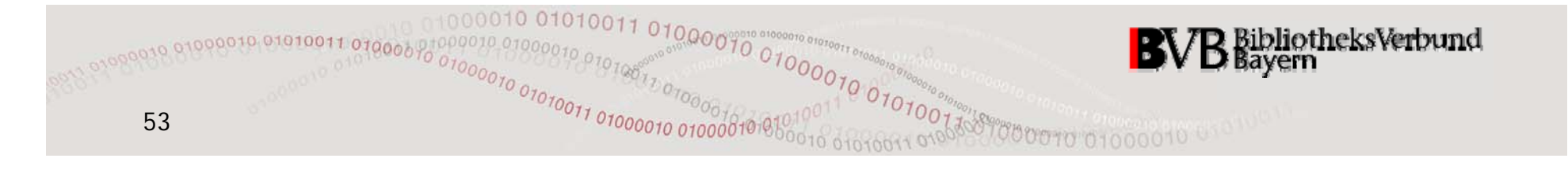

## **Modules**

• A **module** is a package that is declared in a file the path name of which "matches" the package name and ends on the extension **.pm**. Example:

The path name of the target parser **WWW::Excite** is

...**/lib/Parsers/TargetParser/WWW/Excite.pm**

- • Basic idea: The code within a module can be **reused**completely or in parts by other (e.g. your!) programs.
- • Modules are the **key concept for object-oriented programming in Perl** as "classes" are nothing else than special modules.

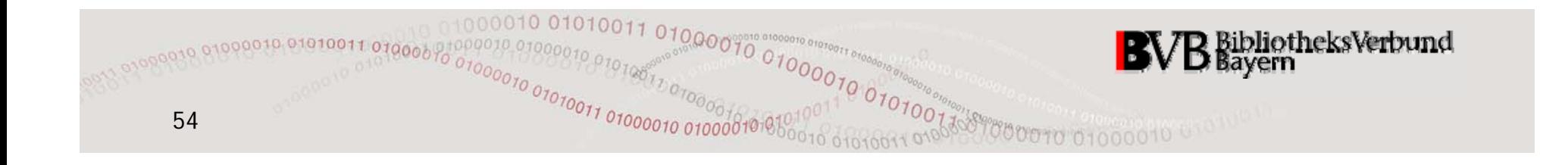

### **use-Statement**

• Modules are imported in a Perl program as follows: Selected parts of it by means of

**use** *module\_name list\_of\_identifiers***;**

or "as completely as possible" by means of

**use** *module name***;** *\_*

• Behind the scenes the identifiers of the **variables and subroutines** of the specified module are included in included the current package and, thus, become available for reuse.

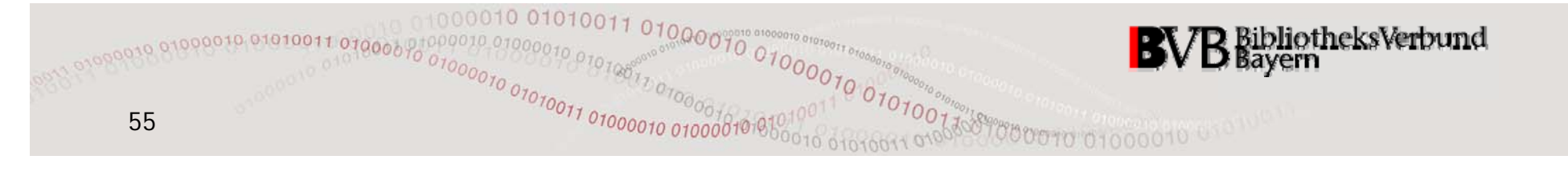

## **Procedural Programming**

- • The procedural programming paradigm focuses on the **"what is going on " aspect** of <sup>a</sup> given workflow workflow.
- • Input and output data are regarded as parameters of this workflow.
- Usually the final procedural program **only works for input and output data with certain properties**.
- For other input and output data which don't have these properties the program needs to be **modified** or even rewritten from scratch.
- These are fairly acceptable restrictions as long as we deal with relatively small programs only.

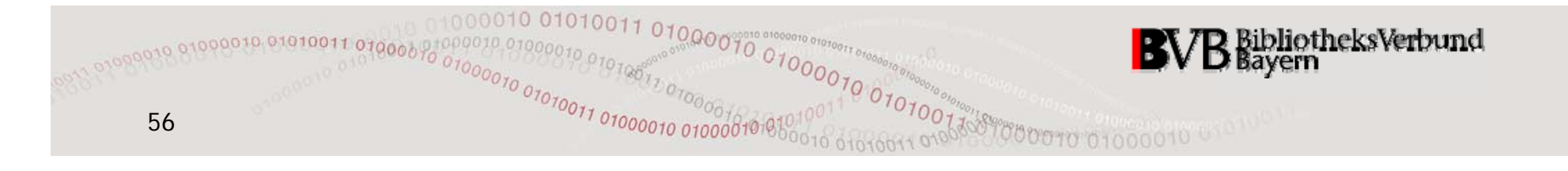

## **Object-Oriented Programming**

- • The object-oriented programming paradigm focuses on the **"who is taking part" aspect** of a workflow.
- • Input and output data are **objects** of certain **classes**, i.e. with a certain set of properties (**attributes**) significant to the workflow, and they come along with all the **methods** to manipulate these properties.
- • Objects of derived classes inherit attributes / methods from their "parent classes" but they may extend or even overload them.
- Following these concepts results in clearly defined, stable interfaces and hierarchically structured code which is **extremely reusable** also in other workflows!

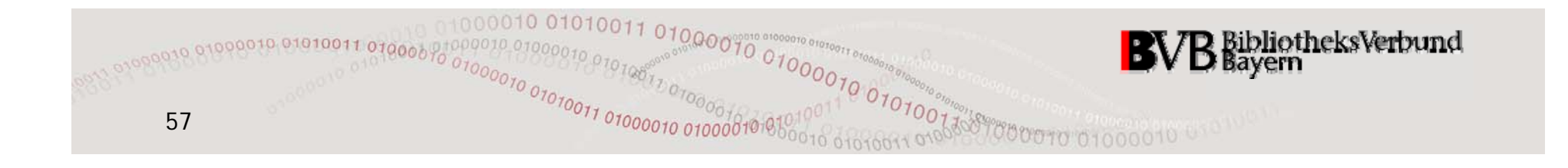

## **Classes and Objects in Perl**

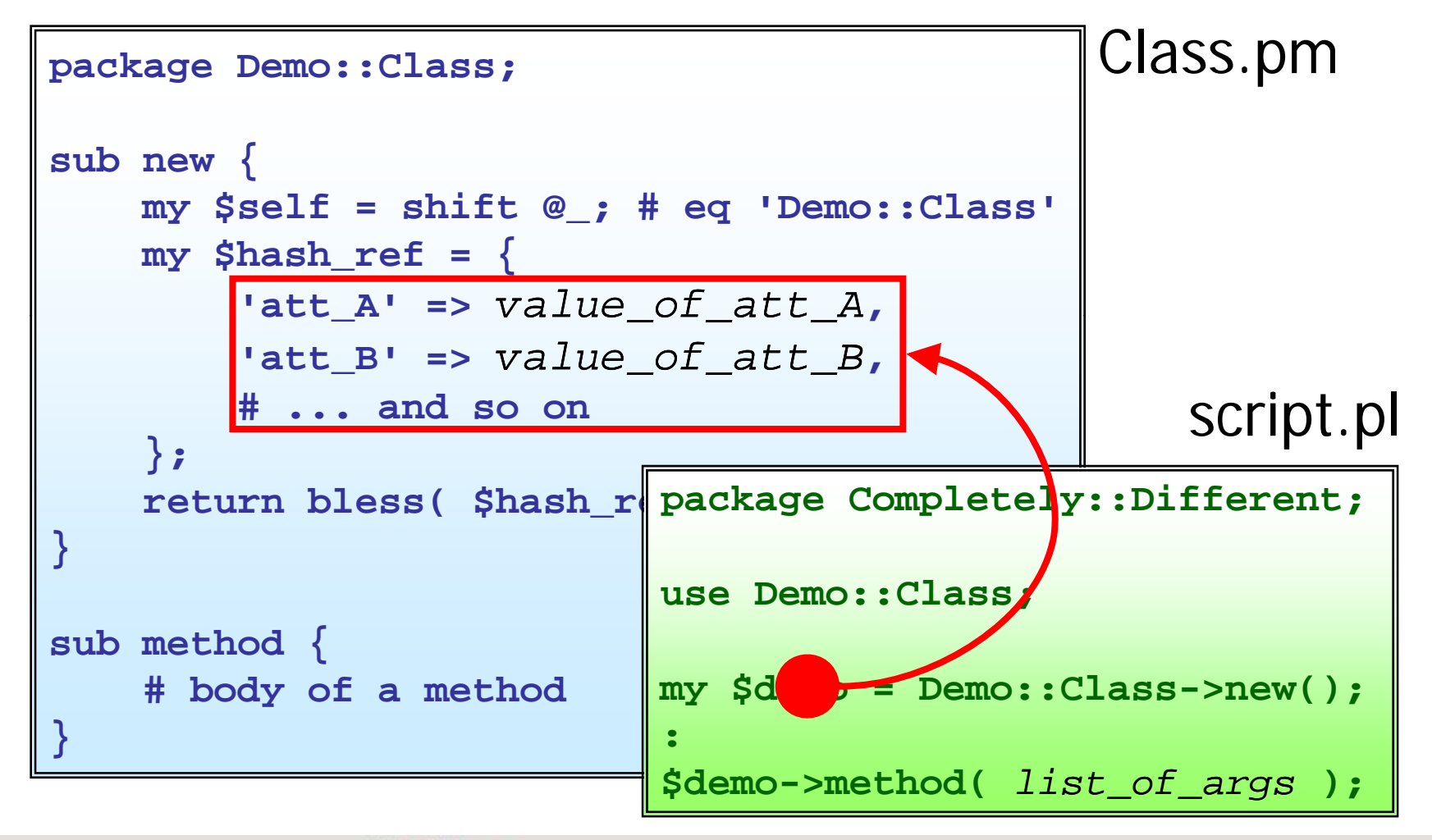

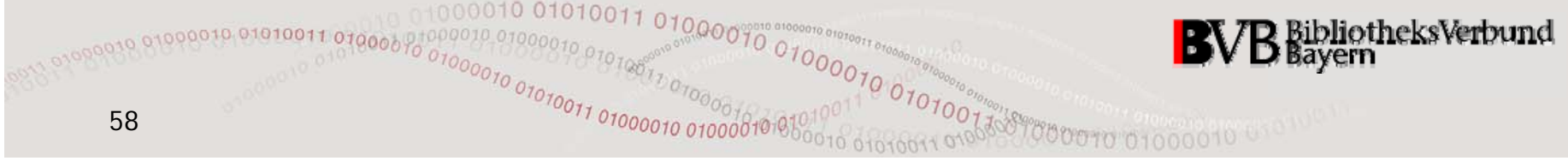

## **Examples from the SFX World (I)**

•**ContextObject**:

```
my $ctx_obj = …
:my $ ss $ct _obj 
issn = 
x obj
->{ t. ss }; 'rft.
issn' };
my $year = $ctx_obj->{ 'rft.year' };
my $volume = $ctx_obj->{ 'rft.volume' };
my $issue = $ctx_obj->{ 'rft.issue' };
my $spage = $ctx_obj->get( 'rft.spage' );
my $base = $ctx_obj->parse_param( 'url' );
```
• **TargetParse <sup>r</sup>**: object with at least one service method, e.g. **\$tp->getFullTxt( \$ctx\_obj )**

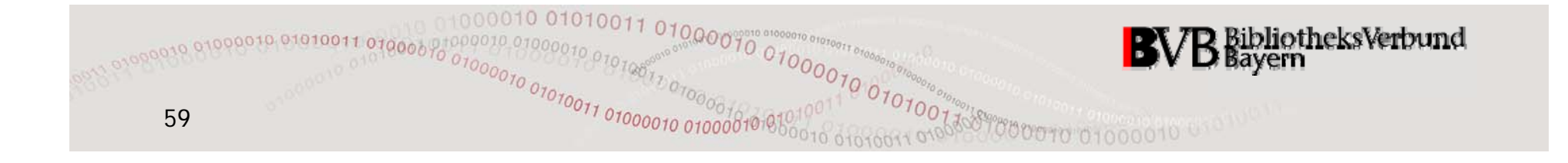

## **Examples from the SFX World (II)**

**SourceParser**s are objects with up to 3 public methods:

- **parsePrivateID** - analyses / processes the value of the ContextObject attribute **rft\_dat** (or **pid**, resp.)
- • **fetchRecord** – queries an external database (e.g. PubMed) for the record with the ID (e.g. PMID) that was returned by the method **parsePrivateID**
- **parseRecord** – analyses / processes the record that was fetched by the method **fetchRecord** and sets or corrects ContextObject attribute values accordingly.

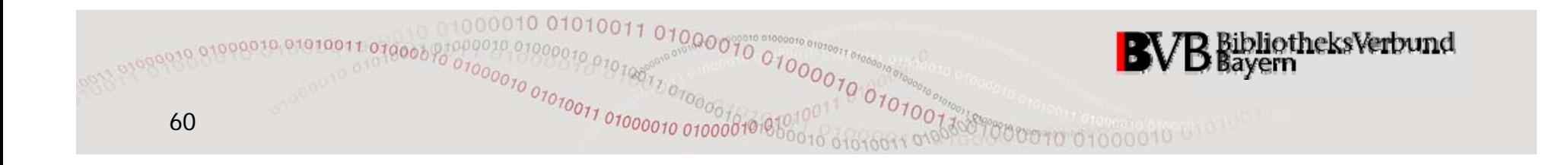

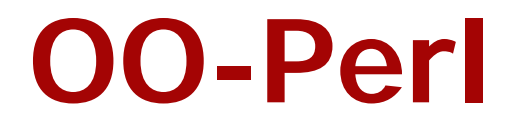

# Packages and Modules procedural vs. object-oriented Classes and Objects in Perl Examples From the SFX World

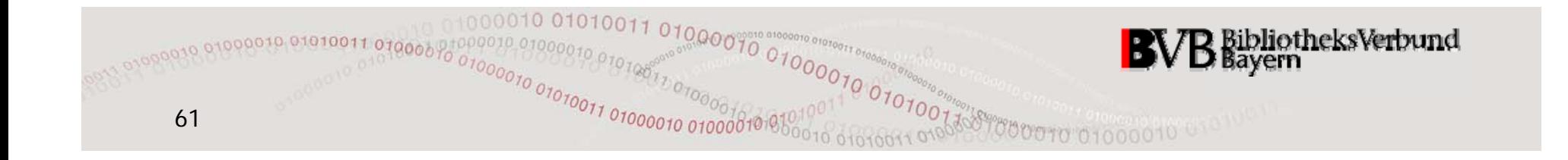

### **THANKS For Your Attention!**

#### **my @ ti <STDIN> @questions = ;**

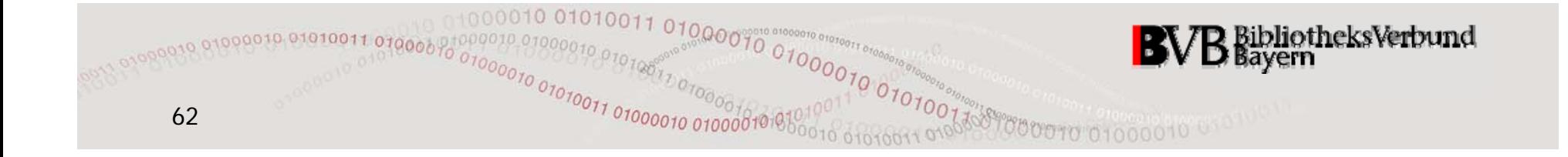